# **AutoDeploy Envoy Validated Integration with JD Edwards EnterpriseOne 9.1**

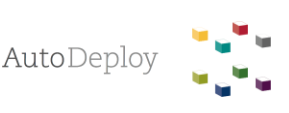

501 Samuels Avenue Suite 430 Fort Worth, TX 76102 Tel.: +1.202.669.0952 [AutoDeploy.net](http://www.autodeploy.net/)

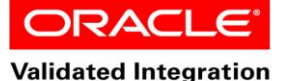

**JD Edwards EnterpriseOne** 

**Oracle Validated Integration gives customers confidence that a partner's integration is functionally sound and performs as designed. This can help customers to reduce deployment risk, lower total cost of ownership, and improve the user experience related to the partner's integrated offering.**

*AutoDeploy Helps You Maximize JD Edwards EnterpriseOne*

*Automate your package build and deploy with zero, or one click.* 

#### **Company Overview**

AutoDeploy was founded in January 2014. After a collective 30 years of consulting experience the company founders, Jeb Benbow and Mark Dalton, knew there had to be a better way to deliver value to the Oracle's JD Edwards EnterpriseOne project lifecycle. An idea was born: automate the package build and deploy process, provide visibility into the project lifecycle, and enable the JD Edwards EnterpriseOne community for a business-driven, IT-led model.

#### **Integration Overview**

Envoy 2.0 automates the time-consuming tasks involved with the JD Edwards EnterpriseOne 9.1 package build and deploy process. With Envoy, business rules can be configured to enable scheduled, automated package build and deployment. An off-hours build is no longer a business-critical scenario dependent on limited time and resources. Instead, it is a simple process with no hassles or time constraints. Because the marketplace is evolving and businesses must adapt to the accelerated pace of change, new configurations and changes are introduced into your enterprise resource planning (ERP) system. This can cause issues with break/fix and project rework, as well as a loss of valuable employee and third-party time to track down the changes that were made, why they were made, and how they are affecting your ERP system. The unpredictability of a process in flux slows down business innovation for processes that are critical to the success of the business. It can affect everyone including customers, vendors, employees, and executive leadership.

Envoy's automation ensures that the correct results are delivered the first time, every time.

## **Integration Details**

Envoy enables customers to manage the most complicated, routine, and required technical business processes in JD Edwards EnterpriseOne. Envoy delivers quick time to value for your business and business processes. The power of automating the build and deploy process reduces cycle times in development and the complexity of object management, and delivers real-time event notification of updates to your JD Edwards

### **Availability**

**501 Samuels Avenue Suite 430 Fort Worth, TX 76102 Tel.: +1.202.669.0952 [AutoDeploy.net](http://www.autodeploy.net/) Hours of Operation 9 a.m.–5 p.m. CST**

**Support [AutoDeploy.net](http://www.autodeploy.net/) [support@autodeploy.net](mailto:support@autodeploy.net)** EnterpriseOne system. This integration enables you to:

**Define the scope of work**—Envoy is fully integrated with the OMW API, which means you can capture a complete audit log of all projects transferred and all activities performed.

**Build and deploy the package**—JD Edwards EnterpriseOne objects, including business services, are supported through the standard Oracle build and deploy UBEs. Additional features, third-party objects, language, and compression options are dynamically configured at runtime.

**Generate tables—**After a table is deployed, Envoy compares the updated spec to the physical table in each data source. If a discrepancy is identified, the table or index is automatically generated to match the updated object while existing records are preserved.

**Communicate process status—**Real-time event notifications are triggered throughout the Envoy package process. The Envoy build report—a detailed log of all activity performed—is transmitted via e-mail upon process completion.

**Perform Execution Assurance**—Envoy offers a validation module that ensures testing of business processes and object changes. Execution Assurance validates that the object changes have been tested on the correct spec and in the correct environment prior to promotion.

Envoy installs in one day across all of your environments to empower your business. Envoy simplifies the operation of JD Edwards EnterpriseOne while improving the efficiency of the application suite.

## **Environment**

*AutoDeploy Environment*  Envoy 2.0 Oracle Database 11*g* Release 2 Oracle WebLogic Server 12*c*

*Oracle Environment*

Oracle's JD Edwards EnterpriseOne 9.1 Oracle Database 11*g* Release 2 Oracle WebLogic Server 12*c*

Copyright © 2015, Oracle and/or its affiliates. All rights reserved. Oracle and Java are registered trademarks of Oracle and/or its<br>affiliates. Other names may be trademarks of their respective owners ates. Other names may be trademarks of their respective owners.

This document is provided for information purposes only, and the contents hered are subject to change without notice. This<br>document is not warranted to be error-free, nor subject to any other warranties or conditions, whet our prior written permission.